1. To search occupations by name, hover your mouse over the occupations tab on the MassHire homepage.

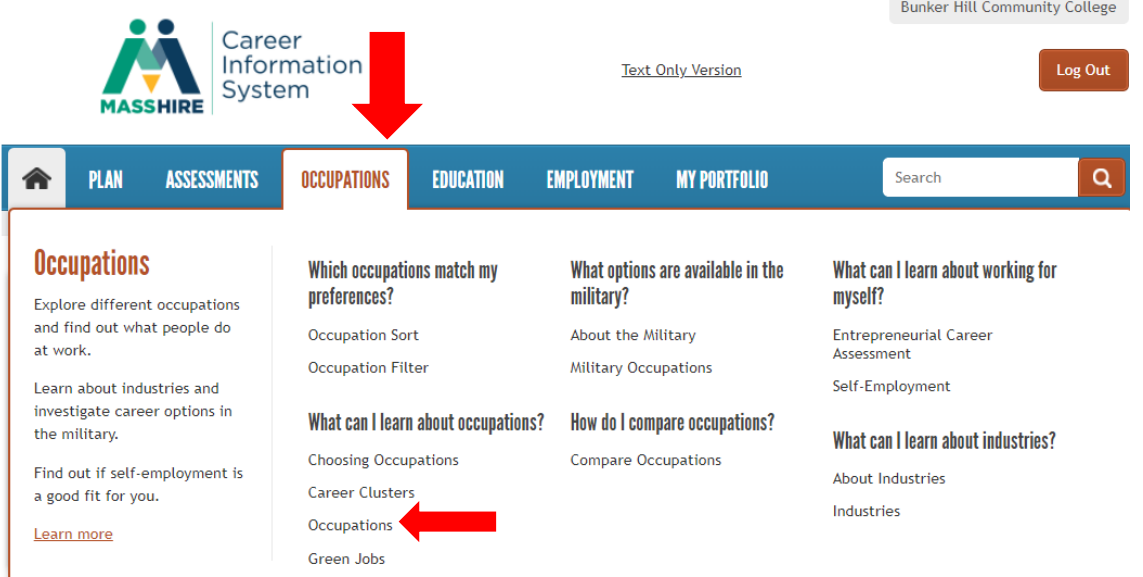

- 2. Select Occupations under "What can I learn about Occupations?".
- 3. Select the letter of the alphabet your career of interest falls under. **ABCDEFGHIJKLMNOPQRSTUVWXYZ**

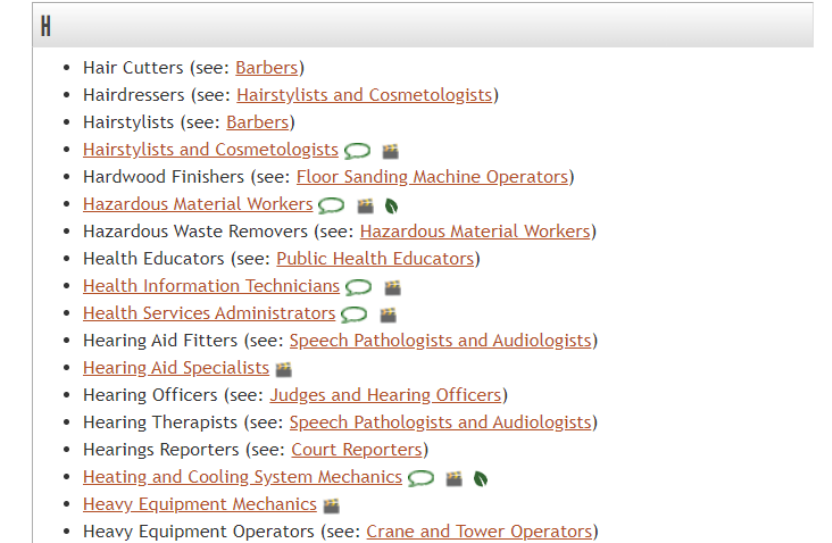

- 
- Heavy Truck Drivers ■ ●
- Help Desk Technicians (see: Computer User Support Specialists)
- High School Principals (see: Education Administrators)
- High School Teachers
- Highway Maintenance Workers
- Histology Technicians (see: Medical Laboratory Technicians)
- $\cdot$  Historians  $\bigcirc$

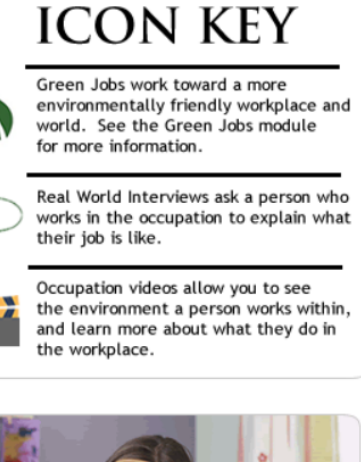

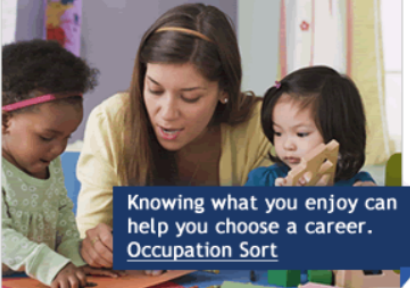

4. Click on each occupation to learn more.

## **HISTORIANS**

**Topics** 

At a Glance Overview Task List

Common Work Activities **Working Conditions Physical Demands** 

Helpful High School Courses

Employment and Outlook

Interests and Values

Skills and Abilities Knowledge

Preparation

Wages

WorkKeys

Summary Report ? Help & Tutorials  $\bigoplus$  Print

# At a Glance

Historians research, analyze, and explain past events and people.

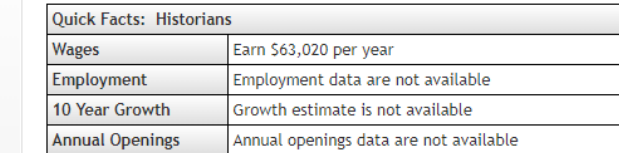

### Preparation @

A historian typically needs to:

- have a high school diploma or equivalent
- · have a bachelor's degree
- have a master's degree in history

#### **Working Conditions**

In a typical work setting, historians:

- . Have a high level of social contact. They spend a considerable amount of time interviewing people.
- . Almost always work indoors. They sometimes may work in places that don't have heat or air conditioning, especially when traveling to historical sites.
- . Must be very exact in performing their job. Leaving out information could cause people to misunderstand events.

 $F$ 

cand

. Most work 40 hours per week. May work overtime to meet research or publication deadlines.

### Wages<sup>@</sup>

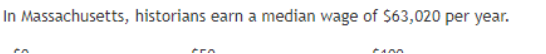

**Related Information** Occupations Programs of Study Industries

Self-Employment Information

USNLX.com